The book was found

# **Illustrator CS5 Digital Classroom, (Book And Video Training)**

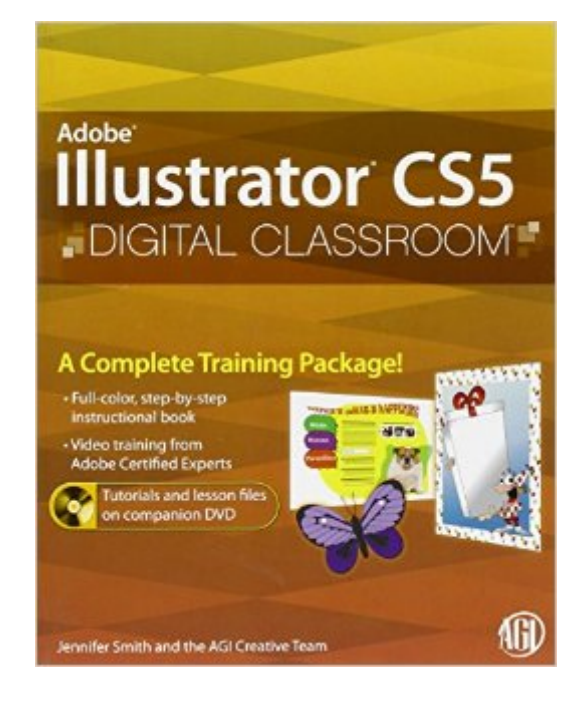

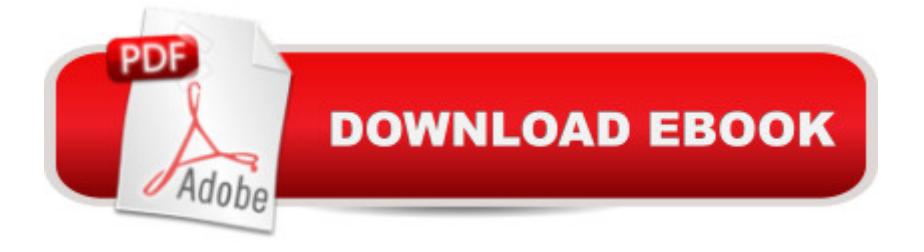

## **Synopsis**

A book-and-video training package provides a unique illustration to the basics of Illustrator Adobe Illustrator is a unique design and drawing program that allows you to create and produce brilliant art for a variety of mediums. This full-color book-and-video training package deciphers even the most complex Illustrator tasks and gets you quickly up to speed using the capabilities of the newest release of Illustrator. Thirteen self-paced lessons explain how to create and produce vibrant graphics using this robust vector drawing application. The complementary lessons featured on the videos are each approximately five minutes long and demonstrate the concepts and features covered in the lesson. Escorts you through the basics of creating and producing vibrant graphics using Illustrator Deciphers even the most advanced Illustrator tasks and makes them less intimidating Features full-color, step-by-step tutorials in the downloadable videos that complement the topics covered in each lesson of the book Encourages you to absorb each lesson at your own pace Jam-packed with information, this book and video training package is just like having your own personal instructor guiding you through each unique lesson. Note: DVD and other supplementary materials are not included as part of eBook files. These materials are available for download upon purchase.

### **Book Information**

Paperback: 368 pages Publisher: Wiley; 1 edition (August 24, 2010) Language: English ISBN-10: 0470607831 ISBN-13: 978-0470607831 Product Dimensions: 7.4 x 0.8 x 9.2 inches Shipping Weight: 2 pounds (View shipping rates and policies) Average Customer Review: 4.5 out of 5 stars $\hat{A}$   $\hat{A}$  See all reviews $\hat{A}$  (24 customer reviews) Best Sellers Rank: #162,799 in Books (See Top 100 in Books) #9 in Books > Computers & Technology > Digital Audio, Video & Photography > Adobe > Adobe Illustrator #53 in Books > Computers & Technology > Software > Design & Graphics #166 in $\hat{A}$  Books > Textbooks > Computer Science > Graphics & Visualization

### **Customer Reviews**

This book was amazing! Initially it tells you to start out with Chapter 2 if you don't have any experience with Illustrator. I forgot about this when I started reading and went with Chapter 1. It didn't even affect me. The DVD comes with video lessons and files on it. Download it to your computer for easier and quicker access. Watch the video first and do what the instructor mentions. Then read the chapter in the book. Some of it is redundant but the book goes into more detail, giving you additional tips. They both work great together. I can't wait to buy more books from this series.

I have used Photoshop for over 10 years and I have never tried to understand Illustrator. I finally bit the bullet and bought this book to help me get started. It is extremely easy to use and very user friendly. The DVD helps you get started on each chapter. Then I do all the practice exercises with each chapter on my own. I am someone who has never used Illustrator before and now I am navigating through it very easily. I have seen the light on what so many people have told me about this program. I highly recommend this book and I just purchased the InDesign book by the same people because I loved this one so much.

I got this book because I had been struggling with Adobe Illustrator. It gave me solid information on how to use the Pen tool, which I definitely needed, as well as exercises to help me get up to speed in the fundementals and new features. I feel much more confident and I now look forward to working in Illustrator instead of dreading it.

Brilliant! This is exactly what I was looking for! Step by step to show you all the ins and outs of Illustrator! I am a long time user of Photoshop but just learning Illustrator. This is essential if you want to learn the ins and outs of Illustrator. The way they set up each chapter is a project or a collection of projects that show you each tool and many tools I didn't know were available. They also explain why you would use each tool in a project of your own, what tool is best for each project and of course a few different ways to do the same function so you can select what one works best for you. The included CD (video training) has a quick overview of each chapter and also shows you a few steps to help emphasis the lesson. The CD also includes the project files you will use in the lessons and often has a "done" version so you can explore the project to compare as you progress in the lesson. I have been so pleased with the Digital Classroom books that I have also got more of their books for the rest of the CS5 programs.

I recently upraged all of my Adobe apps from truly ancient versions to CS5.5. For some of these applications, I was easily able to figure out how to use the new version. For others, including

decided to take the plunge and try to learn. I bought tutorials for all of the apps that were available.I quickly came to realize that the Digital Classroom series is, more often than not, the best bet. The lessons are logical and accomplish the learning goals associated with them. For the most part, the book explained not only â cehowâ • to do something but, just as important, â cewhyâ • you would want to do it in the first place.The problem I find with computer tutorials is that, inevitably, the point comes where the operations described in the text diverge from what I see on the screen. That happened with this book also but the times were remarkably few and caused no real hardship.The text did not give a thorough and complete lesson of all of Illustratorâ ™s capabilities. Instead, it provided a good overview of basic process and procedure. I was not an artist and still am not but I at least understand the rudiments of AI now. That was not true before. AI was my least used program (once since 2002!!). Now, I am comfortable enough to give it a try should the need arise.

This book is very comprehensive but what really satisfied me was the complimenting online video tutorials series that are available through it. They really helped me roll up my sleeves (it helps that I use two monitors) and I found them addicting and educational.

There needs to be more books like this one . It is such a fun challenge to create step by step each project. When I am bored I fill up my free time learning a new project, and now I have gotten to the point I remember how to use the different tools and this is really rewarding, thanks!

I have just started but like what I see. I think the program is good and will help me learn the product. I like how the video and reading components work together.

#### Download to continue reading...

The Graphic Designer's Digital Toolkit: A Project-Based Introduction to Adobe Photoshop CS5, [Illustrator CS5 & InDesign C](http://ebooksupdate.com/en-us/read-book/5XQp0/illustrator-cs5-digital-classroom-book-and-video-training.pdf?r=pYGJWNPpucnK5tkXiHXD3oSNMhk0lxt%2BzwAittoLbXk%3D)S5 (Adobe Creative Suite) Illustrator CS5 Digital Classroom, (Book and Video Training) Dreamweaver CS5 Digital Classroom, (Covers CS5 and CS5.5) Adobe After Effects CS5 Digital Classroom, (Book and Video Training) Flash Professional CS5 Digital Classroom, (Book and Video Training) Puppy Training: How To Train a Puppy: A Step-by-Step Guide to Positive Puppy Training (Dog training,Puppy training, Puppy house training, Puppy training ... your dog,Puppy training books Book 3) The Web Collection Revealed Standard Edition: Adobe Dreamweaver CS5, Flash CS5 and Fireworks CS5 (Adobe Creative Suite) The Web Collection Revealed: Adobe Dreamweaver CS5, Flash CS5, Fireworks CS5, Standard Edition Adobe Illustrator Training Guide to Crate Training, Clicker Training, Leash Training, Housebreaking, Nutrition, and More Puppy Training: Step By Step Puppy Training Guide- Unique Tricks Included (puppy training for kids, puppy tricks, puppy potty training, housebreak your dog, obedience training, puppy training books) Flash CS4 Professional Digital Classroom, (Book and Video Training) InDesign CS4 Digital Classroom, (Book and Video Training) Windows 7 Digital Classroom, (Book and Video Training) Puppy Training Guide 4th Edition: The Ultimate handbook to train your puppy in obedience, crate training and potty training (Training manual, Puppy Development, ... Training, Tracking, Retrieving, Biting) Puppy Training: 10 Worst Puppy Training Mistakes That Can Ruin Your Dog (And How To Train Them Right) (puppy training, dog training, puppy house breaking, ... training a puppy, how to train your puppy) Puppy Training: The Complete Guide To Housebreak Your Puppy in Just 7 Days: puppy training, dog training, puppy house breaking, puppy housetraining, house ... training, puppy training guide, dog tricks) Puppy Training: The Ultimate Guide to Housebreak Your Puppy in Just 7 Days: puppy training, dog training, puppy house breaking, puppy housetraining, house ... training, puppy training guide, dog tricks) Adobe Dreamweaver CS5 Digital Classroom Illustrator CC Digital Classroom

<u>Dmca</u>